# Compiler-level Concurrency Support: OpenMP, Cilk

Chris Rossbach

## Outline for Today

- Questions?
- Administrivia
  - Go go go!
- Agenda
  - Compiler supported parallelism/concurrency
  - OpenMP
  - Cilk

## Faux Quiz Questions

- What is a loop-carried dependence?
- List some tradeoffs between manual and auto parallelization
- List some challenges that make auto-parallelization of C/C++ hard; do any of them go away with managed language support?
- How does spawn differ from spawn\_next in Cilk? Why does the language need both?
- How does OpenMP deal with partitioning work across threads?
   Compare and constrast this with Cilk.

## Message Passing: Motivation

- Threads have a \*lot\* of down-sides:
  - Tuning parallelism for different environments
  - Load balancing/assignment brittle
  - Shared state requires locks →
    - Priority inversion
    - Deadlock
    - Incorrect synchronization

• ...

Remember this slide?

- Message passing:
  - Threads aren't the problem, shared memory is
  - restructure programming model to avoid communication through shared memory (and therefore locks)

## Message Passing: Motivation

- Threads have a \*lot\* of down-sides:
  - Tuning parallelism for different environments
  - Load balancing/assignment brittle
  - Shared state requires locks →
    - Priority inversion
    - Deadlock
    - Incorrect synchronization

• ...

Remember this slide?

- Message passing:
  - Threads aren't the problem, shared memory is
  - restructure programming model to avoid communication through shared memory (and therefore locks)

- Threads have a \*lot\* of down-sides:
  - Tuning parallelism for different environments
  - Load balancing/assignment brittle
  - Shared state requires locks →
    - Priority inversion
    - Deadlock
    - Incorrect synchronization

• ...

- Threads have a \*lot\* of down-sides:
  - Tuning parallelism for different environments
  - Load balancing/assignment brittle
  - Shared state requires locks →
    - Priority inversion
    - Deadlock
    - Incorrect synchronization
  - ...

- Threads have a \*lot\* of down-sides:
  - Tuning parallelism for different environments
  - Load balancing/assignment brittle
  - Shared state requires locks →
    - Priority inversion
    - Deadlock
    - Incorrect synchronization
  - ...
- Compiler Parallelization:
  - Threads and shared memory aren't the problem, the PROGRAMMER is
  - restructure programming model to get the compiler to write the tricky code

## A simple program

```
int main() {
    int * data = malloc(10000 * sizeof(int));
    for(int i = 0; i < 10000; i++) {
        data[i] = data[i] * data[i];
    }
}</pre>
```

## A simple program

```
int main() {
    int * data = malloc(10000 * sizeof(int));
    for(int i = 0; i < 10000; i++) {
        data[i] = data[i] * data[i];
    }
}</pre>
```

How can we parallelize this?

## A simple program

```
int main() {
    int * data = malloc(10000 * sizeof(int));
    for(int i = 0; i < 10000; i++) {
        data[i] = data[i] * data[i];
    }
}</pre>
```

How can we parallelize this?

Could a compiler parallelize this?
If so, how?
If not, why not?

## How can we parallelize this one?

```
int main() {
    int * data = ...
    for(int i = 1; i < 10000; i++) {
        data[i] = data[i] * data[i-1];
    }
}</pre>
```

## How can we parallelize this one?

```
int main() {
    int * data = ...
    for(int i = 1; i < 10000; i++) {
        data[i] = data[i] * data[i-1];
    }
}</pre>
```

Could a compiler tell the difference?

## Another simple program

```
int main() {
    int * data = ...
    int * temp = ...
    int * result = ...
    for(int i = 0; i < 10000; i++) {
        temp[i] = pipeline stage1(data[i]);
    for(int i = 0; i < 10000; i++) {
        result[i] = pipeline stage2(data[i]);
```

## Another simple program

```
int main() {
    int * data = ...
    int * temp = ...
    int * result = ...
    for(int i = 0; i < 10000; i++) {
        temp[i] = pipeline stage1(data[i]);
    for(int i = 0; i < 10000; i++) {
        result[i] = pipeline stage2(data[i]);
```

Multiple forms
of parallelism—
both very
simple and
compileraccessible

### What about this one?

```
int fib(int n) {
    if(n == 0 || n == 1)
        return n;
    return fib(n - 1) + fib(n - 2);
}
int main() {
    return fib(1000000);
}
```

### What about this one?

```
int fib(int n) {
    if(n == 0 || n == 1)
        return n;
    return fib(n - 1) + fib(n - 2);
}
int main() {
    return fib(1000000);
}
```

Hopeless?

• Totally do-able, sometimes

- Totally do-able, sometimes
- Wide range of approaches:
  - partial/guided
  - Restricted programming model
  - Fully automatic
  - We're going to see a lot of variants later in the semester: today guided

- Totally do-able, sometimes
- Wide range of approaches:
  - partial/guided
  - Restricted programming model
  - Fully automatic
  - We're going to see a lot of variants later in the semester: today guided
- Core: compiler looks for parallel idioms
  - Runs static analyses to decide safety
  - Not always guaranteed to be correct/performant

- Totally do-able, sometimes
- Wide range of approaches:
  - partial/guided
  - Restricted programming model
  - Fully automatic
  - We're going to see a lot of variants later in the semester: today guided
- Core: compiler looks for parallel idioms
  - Runs static analyses to decide safety
  - Not always guaranteed to be correct/performant
- Challenges same as for human
  - Decomposition/partitioning
  - Synchronization/Communication
  - Identifying **Dependences**

- Compiler detects loops that can be safely and efficiently executed in parallel
- To know whether usages of an array access the same memory location, compiler performs dependency tests: dataflow analysis

• Three types of data dependence:

- Compiler detects loops that can be safely and efficiently executed in parallel
- To know whether usages of an array access the same memory location, compiler performs dependency tests: dataflow analysis

- Three types of data dependence:
- 1. Flow (True) dependence: read-after-write

```
int a, b, c;

a = c * 10;

b = 2 * a + c;
```

- Compiler detects loops that can be safely and efficiently executed in parallel
- To know whether usages of an array access the same memory location, compiler performs dependency tests: dataflow analysis

- Three types of data dependence:
- Flow (True) dependence : read-after-write int a, b, c;
   a = c \* 10;
   b = 2 \* a + c;
- 2. Anti Dependency: write-after-read *int a, b, c;*  $a = b^* 4 + c;$  c = b + 40;

- Compiler detects loops that can be safely and efficiently executed in parallel
- To know whether usages of an array access the same memory location, compiler performs dependency tests: dataflow analysis

- Three types of data dependence:
- Flow (True) dependence : read-after-write int a, b, c;
   a = c \* 10;
   b = 2 \* a + c;
- 2. Anti Dependency: write-after-read *int a, b, c;*  $a = b^* 4 + c;$  c = b + 40;
- 3. Output Dependence: write-after-write

```
int a, b, c;

a = b *c;

a = b + c + 10;
```

- Compiler detects loops that can be safely and efficiently executed in parallel
- To know whether usages of an array access the same memory location, compiler performs dependency tests: dataflow analysis

Two main types of dependency in loops

Two main types of dependency in loops

Loop Independent : Dependence in same iteration

```
for (i = 2; i \le 4; i++){
a[i] = b[i] + c[i];
d[i] = a[i];
}
```

Two main types of dependency in loops

Loop Independent : Dependence in same iteration

```
for (i = 2; i \le 4; i++){
a[i] = b[i] + c[i];
d[i] = a[i];
}
```

Loop Carried: Dependence over the iteration

```
for (i = 2; i < = 4; i++) {
a[i] = b[i] + c[i];
d[i] = a[i-1];
}
```

Two main types of dependency in loops

Loop Independent : Dependence in same iteration

```
for (i = 2; i \le 4; i++){
a[i] = b[i] + c[i];
d[i] = a[i];
}
```

Loop Carried: Dependence over the iteration

```
for (i = 2; i < = 4; i++) {
a[i] = b[i] + c[i];
d[i] = a[i-1];
}
```

- Compiler detects loops that can be safely and efficiently executed in parallel
- To know whether usages of an array access the same memory location, compiler performs dependency tests: dataflow analysis

## How about this one?

```
int main() {
    int * data, temp, out = ...
    for(int i = 0; i < 100; i++) {</pre>
        for(int j = 0; j < 100; j++) {
            int idx = i * 100 + j;
            temp[idx] = data[idx] + data[i];
    for(int i = 0; i < 100; i++) {
        for(int j = 0; j < 100; j++) {</pre>
            int idx = i * 100 + j;
            out[idx] = data[idx] + data[i];
```

## How about this one?

```
int main() {
    int * data, temp, out = ...
    for(int i = 0; i < 100; i++) {</pre>
        for(int j = 0; j < 100; j++) {
            int idx = i * 100 + j;
            temp[idx] = data[idx] + data[i];
    for(int i = 0; i < 100; i++) {
        for(int j = 0; j < 100; j++) {
            int idx = i * 100 + j;
            out[idx] = data[idx] + data[i];
```

Super parallel. Has data parallelism, nested parallelism, pipeline...
How to partition?

#### How about this one?

```
int main() {
    int * data, temp, out = ...
    for(int i = 0; i < 100; i++) {</pre>
        for(int j = 0; j < 100; j++) {
            int idx = i * 100 + j;
            temp[idx] = data[idx] + data[i];
    for(int i = 0; i < 100; i++) {
        for(int j = 0; j < 100; j++) {
            int idx = i * 100 + j;
            out[idx] = data[idx] + data[i];
```

Super parallel. Has data parallelism, nested parallelism, pipeline...
How to partition?

In general, compiler can't do this arbitrarily without *hints* 

## OpenMP

- Standard for shared memory programming
  - Target: scientific applications.
- Specific support for scientific application needs
  - unlike Pthreads
- API is a set of compiler directives
  - Programmer inserts in the source program
  - Plus a few library functions
- Ideally, compiler directives do not affect sequential code.
  - pragma's in C / C++ .
  - (special) comments in Fortran code.
  - If the compiler ignores them → correct single-threaded program

## OpenMP API Example

#### Sequential code:

```
statement1;
statement2;
statement3;
```

#### We want to execute:

- statement 2 in parallel
- statement 1 and 3 sequentially.

### OpenMP API Example

```
OpenMP parallel code:
    statement 1;
    #pragma <specific OpenMP directive>
    statement2;
    statement3;
```

Statement 2 (may be) executed in parallel. Statement 1 and 3 are executed sequentially.

### OpenMP API Example

```
OpenMP parallel code:
    statement 1;
    #pragma <specific OpenMP directive>
    statement2;
    statement3;
```

Statement 2 (may be) executed in parallel. Statement 1 and 3 are executed sequentially.

- By giving a parallel directive, the user asserts that the program will remain correct if the statement is executed in parallel.
- OpenMP compiler does not check correctness.

Master thread executes sequential code.

- Master thread executes sequential code.
- Master and slaves execute parallel code.

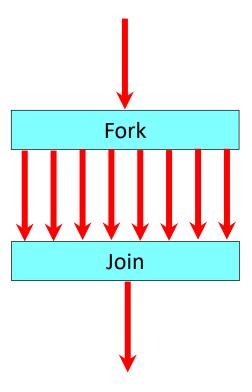

- Master thread executes sequential code.
- Master and slaves execute parallel code.
- Note: very similar to fork-join:

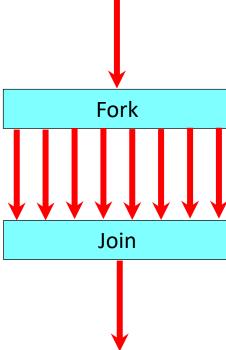

- Master thread executes sequential code.
- Master and slaves execute parallel code.
- Note: very similar to fork-join:
- But allows nesting!

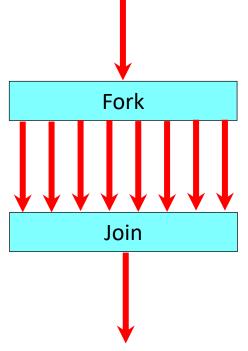

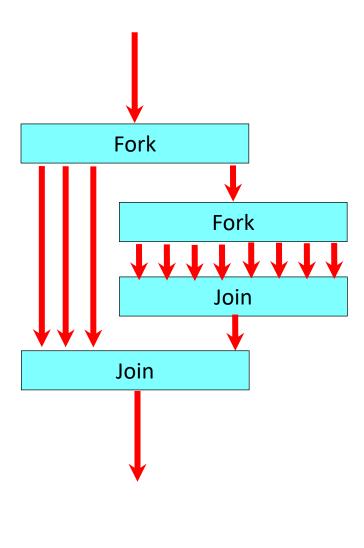

# OpenMP Compiler

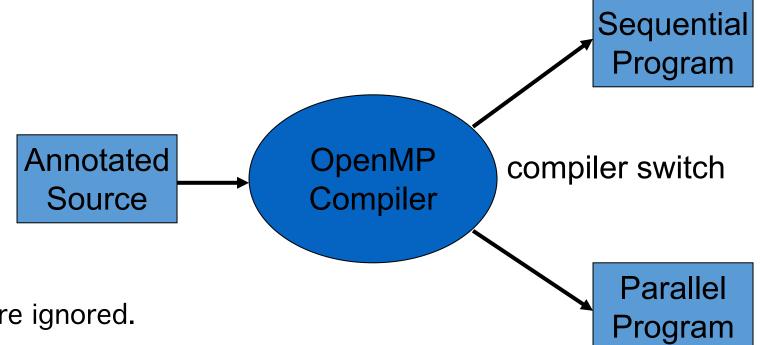

- Sequential switch →
  - comments and pragmas are ignored.
- Parallel switch →
  - translation into parallel program.
- One source for sequential and parallel!

- Always apply to the next statement
  - must be a structured block.
- Examples
  - #pragma omp ...
     statement
  - #pragma omp ...{ statement1; statement2; statement3; }

- Parallelization directives:
  - parallel region
  - parallel for

- Always apply to the next statement
  - must be a structured block.
- Examples
  - #pragma omp ...
     statement
  - #pragma omp ...{ statement1; statement2; statement3; }

- Parallelization directives:
  - parallel region
  - parallel for
- Data environment directives:
  - shared, private, threadprivate, reduction, etc.

- Always apply to the next statement
  - must be a structured block.
- Examples
  - #pragma omp ...
     statement
  - #pragma omp ...{ statement1; statement2; statement3; }

- Parallelization directives:
  - parallel region
  - parallel for
- Data environment directives:
  - shared, private, threadprivate, reduction, etc.
- Synchronization directives:
  - barrier, critical

- Always apply to the next statement
  - must be a structured block.
- Examples
  - #pragma omp ...
     statement
  - #pragma omp ...{ statement1; statement2; statement3; }

#pragma omp parallel

A number of threads are spawned at entry.

- A number of threads are spawned at entry.
- Each thread executes the same code.

- A number of threads are spawned at entry.
- Each thread executes the same code.
- Each thread waits at the end.

- A number of threads are spawned at entry.
- Each thread executes the same code.
- Each thread waits at the end.
- Similar to a number of create/join's in Pthreads.

- A number of threads are spawned at entry.
- Each thread executes the same code.
- Each thread waits at the end.
- Similar to a number of create/join's in Pthreads.
- How to get threads to do different things?
  - Through explicit thread identification (as in Pthreads).
  - ...and work-sharing directives.

#### Thread Identification

```
int omp_get_thread_num()
int omp_get_num_threads()
```

- Library function (not annotation)
- Gets the thread id.
- Gets the total number of threads.

```
Fork
Join
```

```
#pragma omp parallel
{
   if( !omp_get_thread_num() )
      master();
   else
      slave();
}
```

## Work Sharing Directives

- Always occur within a parallel region directive.
- Two principal ones are
  - parallel for
  - parallel section

### OpenMP Parallel For

```
#pragma omp parallel
  #pragma omp for
  for( ... ) { ... }
```

- Each thread executes a subset of the iterations.
- All threads wait at the end of the parallel for.

#### OpenMP Parallel For

```
#pragma omp parallel
 #pragma omp for
 for( ... ) { ... }
```

 Each thread executes a subset of the iterations.

All threads wait at the end of the parallel for.

```
#pragma omp parallel for
for( i=0; i<n; i++ )
 for( j=0; j<n; j++ ) {
       c[i][i] = 0.0;
       for( k=0; k<n; k++ )
               c[i][j] += a[i][k]*b[k][j];
```

#### OpenMP Parallel For

```
#pragma omp parallel
  #pragma omp for
  for( ... ) { ... }
```

Each thread executes a subset of the iterations.

All threads wait at the end of the parallel for.

```
#pragma omp parallel for
for( i=0; i<n; i++ )
  for( j=0; j<n; j++ ) {
      c[i][j] = 0.0;
      for( k=0; k<n; k++ )
       c[i][j] += a[i][k]*b[k][j];
  }</pre>
```

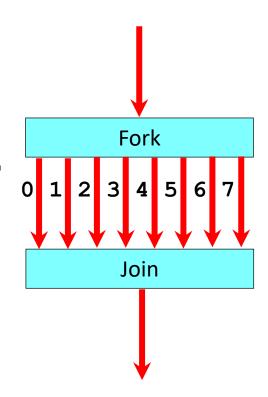

#### Multiple Work Sharing Directives

May occur within a single parallel region

```
#pragma omp parallel
{
#pragma omp for
for(;;) { ... }
#pragma omp for
for(;;) { ... }
}
```

All threads wait at the end of the first for.

#### Multiple Work Sharing Directives

May occur within a single parallel region

```
#pragma omp parallel
{
#pragma omp for
for(;;) { ... }
#pragma omp for
for(;;) { ... }
}
```

All threads wait at the end of the first for.

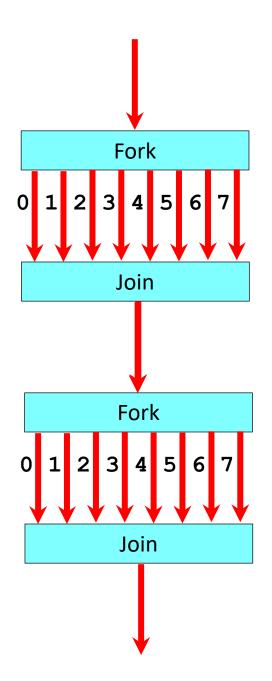

```
#pragma omp parallel if( expression )
#pragma omp for if( expression )
#pragma omp parallel for if( expression )
```

• Execute in parallel if expression, otherwise sequential

Parallelism only useful for large problem size

```
#pragma omp parallel if( expression )
#pragma omp for if( expression )
#pragma omp parallel for if( expression )
```

• Execute in parallel if expression, otherwise sequential

- Parallelism only useful for large problem size
- For smaller sizes, overhead exceeds benefit.

```
#pragma omp parallel if( expression )
#pragma omp for if( expression )
#pragma omp parallel for if( expression )
```

Execute in parallel if expression, otherwise sequential

- Parallelism only useful for large problem size
- For smaller sizes, overhead exceeds benefit.

```
#pragma omp parallel if( expression )
#pragma omp for if( expression )
#pragma omp parallel for if( expression )
```

Execute in parallel if ex

### Scheduling of Iterations

- Scheduling: assigning iterations to a thread.
- Default is block scheduling.
- OpenMP allows other scheduling strategies:
  - Cyclic, block, gss (guided self-scheduling), dynamic...

## Scheduling of Iterations

- Scheduling: assigning iterations to a thread.
- Default is block scheduling.
- OpenMP allows other scheduling strategies:
  - Cyclic, block, gss (guided self-scheduling), dynamic...

#pragma omp parallel for schedule(<sched>)

- <sched> can be one of
  - block (default)
  - cyclic
  - Gss
  - Etc.

#### Example

```
#define THREADS 16
#define N 100000000
int main ( ) {
  int i;
  printf("Running %d iterations on %d threads guided.\n", N, THREADS);
  #pragma omp parallel for schedule(guided) num_threads(THREADS)
  for (i = 0; i < N; i++) {
    /* a loop that doesn't take very long */
  /* all threads done */
  printf("All done!\n");
  return 0;
```

#### Example

```
#define THREADS 16
#define N 100000000
int main ( ) {
  int i;
  printf("Running %d iterations on %d threads guided.\n", N, THREADS);
  #pragma omp parallel for schedule(guided) num_threads(THREADS)
  for (i = 0; i < N; i++) {
    /* a loop that doesn't take very long */
  /* all threads done */
  printf("All done!\n");
  return 0;
```

chunk size changes as the program runs. It begins with big chunks, but then adjusts to smaller chunk sizes if the workload is imbalanced

#### Data Environment Directives

- All variables are by default shared.
- One exception: the loop variable of a parallel for is private.
- Data directives:
  - Private
  - Threadprivate
  - Reduction

#### Data Environment Directives

- All variables are by default shared.
- One exception: the loop variable of a parallel for is private.
- Data directives:
  - Private
  - Threadprivate
  - Reduction

```
#pragma omp parallel for
       for( i=0; i<n; i++ )
         for( j=0; j<n; j++ ) {
              c[i][j] = 0.0;
              for( k=0; k<n; k++ )
                      c[i][j] +=
         a[i][k]*b[k][j];

 a, b, c are shared

• i, j, k are private
```

#### Private Variables

```
#pragma omp parallel for private( list )
```

Private copy for each thread for each variable in the list.

```
for( i=0; i<n; i++ ) {
    tmp = a[i];
    a[i] = b[i];
    b[i] = tmp;
}
```

- Swaps the values in a and b.
- Loop-carried dependence on tmp.
- Easily fixed by privatizing tmp.

```
#pragma omp parallel for private( tmp )
for( i=0; i<n; i++ ) {
    tmp = a[i];
    a[i] = b[i];
    b[i] = tmp;
}</pre>
• Removes dependence
```

#### Reduction Variables

#pragma omp parallel for reduction( op:list )

- op is one of +, \*, -, &, ^, I, &&, or II
- The variables in list must be used with this operator in the loop.
- The variables are automatically initialized to sensible values.

#### Reduction Variables

```
#pragma omp parallel for reduction( op:list )
```

- op is one of +, \*, -, &, ^, I, &&, or II
- The variables in list must be used with this operator in the loop.

```
for( i=0; i<n; i++ )
sum += a[i];
```

Sum is automatically initialized to zero.

#### OpenMP synchronization

#### Implicit Barrier

- beginning and end of parallel constructs
- end of all other control constructs
- implicit synchronization can be removed
   with nowait clause
- Explicit critical

#### OpenMP critical directive

#### Enclosed code

- executed by all threads, but
- restricted to only one thread at a time
- C/C++:

```
#pragma omp critical [( name ) ] new-line
structured-block
```

• A thread waits at the beginning of a critical region until no other thread in the team is executing a critical region with the same name. All unnamed critical directives map to the same unspecified name.

# OpenMP critical

```
C / C++: cnt = 0;
f=7;
#pragma omp parallel
#pragma omp for
  for (i=0; i<20; i++) {
         if (b[i] == 0) {
#pragma omp critical
                  cnt ++;
         } /* endif */
  a[i] = b[i] + f * (i+1);
  } /* end for */
} /*omp end parallel */
```

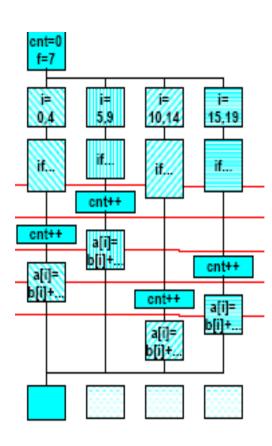

## OpenMP Fibonacci

```
int main(){
  int nthreads, tid;
  int n = 8;
  #pragma omp parallel num_threads(4) private(tid)
    #pragma omp single
      tid = omp_get_thread_num();
      printf("Hello world from (%d)\n", tid);
      printf("Fib(%d) = %d by %d\n", n, fib(n), tid);
  } // all threads join master thread and terminates
Static int fib(int n){
  int i, j, id;
  if(n < 2)
    return n;
  #pragma omp task shared (i) private (id)
    i = fib(n-1);
  #pragma omp task shared (j) private (id)
    j = fib(n-2);
  return (i+j);
```

#### OpenMP Summary

- Programmer gives the compiler hints
- Compiler auto-parallizes based on those hints
- Seems to require a lot of hints, no?
- What do you think?

#### Cilk

• Goal:

To implement dynamic, asynchronous, concurrent programs.

• Cilk programmer optimizes:

• total work level 0

critical path

• A Cilk computation:

• dynamic, directed acyclic graph (dag)

level 1

level 2

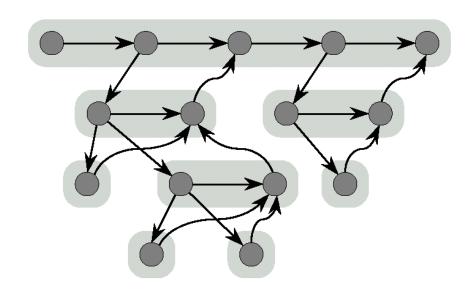

#### Cilk Terms

- Cilk *program* is a set of procedures
- A *procedure* is a *sequence* of threads
- Cilk threads are:
  - represented by nodes in the dag
  - Non-blocking: run to completion: no waiting or suspension: atomic units of execution

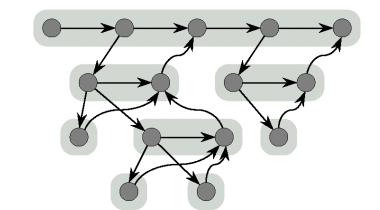

level 0

level 1

level 2

#### Programming Model

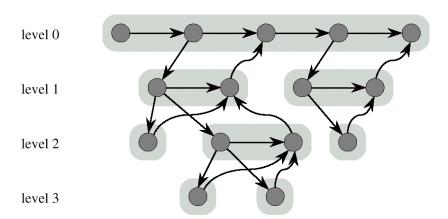

- Threads can *spawn* child threads
  - downward edges connect a parent to its children
- A child & parent can run concurrently.
  - Non-blocking threads 
     a child cannot return a value to its parent.
  - The parent spawns a *successor* that receives values from its children

#### Programming Model

- Thread & successor: parts of the same Cilk procedure.
  - connected by horizontal arcs
- Children's returned values:
  - received before their successor begins
  - They constitute data dependencies.
  - Connected by curved arcs

level 0

level 1

level 2

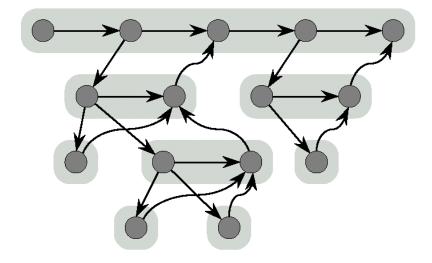

#### **Execution Time & Scheduling**

- Execution time of a Cilk program using P cores depends on:
  - Work (T<sub>1</sub>): time for Cilk program with 1 processor to complete.
  - Critical path  $(T_{\infty})$ : the time to execute the longest directed path in the dag.
  - T<sub>P</sub> >= T<sub>1</sub> / P (not true for some searches)
  - $T_p >= T_{\infty}$
  - Cilk uses run time scheduling: work stealing.
  - For "fully strict" programs
    - asymptotic optimality for:
    - space, time, & communication

level 0

level 1

level 2

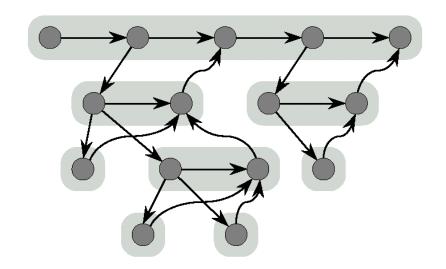

# Cilk Language

• Cilk is an extension of C

• Cilk programs are:

preprocessed to C

linked with a runtime library

• Declaring a thread:

```
thread T ( <args> ) { <stmts> }
```

- T is preprocessed
  - C function of 1 argument
  - return type void.
- The 1 argument is a pointer to a *closure*

#### **Environment: Closures and Continuations**

- A *closure* is a data structure that has:
  - a pointer to the C function for T
  - a slot for each argument (inputs & continuations)
  - a join counter: count of the missing argument values
- A closure is ready when join counter == 0.
- A closure is waiting otherwise.
- They are allocated from a runtime heap

- Continuation is a data type,cont int x;
- Global reference to an *empty slot of a closure*.
- It is implemented as 2 items:
  - a pointer to the closure; (what thread)
  - an int value: the slot number. (what input)

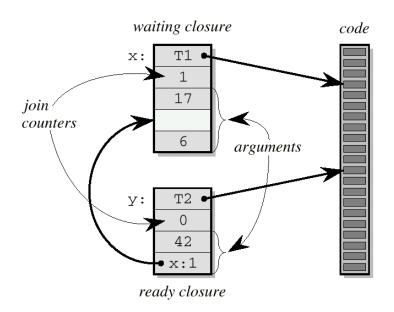

## Creating Parallel Work

• To *spawn* a child, a thread creates its closure:

```
spawn T (<args>)
```

- creates child's closure
- sets available arguments
- sets join counter
- To specify a missing argument, prefix with a "?"

```
spawn T (k, ?x);
```

- A *successor* thread spawned the same way
- except the keyword spawn\_next is used:

```
spawn_next T(k, ?x)
```

• Children typically have no missing arguments; successors do.

#### Explicit continuation passing

- Nonblocking threads 
   a parent cannot block on children's results.
- It spawns a successor thread.
- Paradigm called explicit continuation passing.
- Cilk provides a primitive to *send a value* from one closure to another.

#### send\_argument( k, value )

sends value to the argument slot of a waiting closure specified by continuation k.

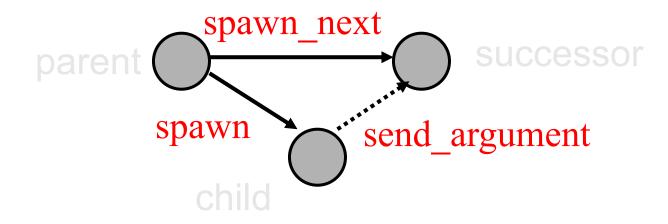

# Cilk Procedure for computing a Fibonacci number

```
thread int fib ( cont int k, int n ) {
 if ( n < 2 ) send argument( k, n );
  else { cont int x, y;
        spawn_next sum ( k, ?x, ?y );
        spawn fib (x, n - 1);
        spawn fib ( y, n - 2 );
thread sum ( cont int k, int x, int y ) {
 send argument (k, x + y);
```

#### Nonblocking Threads: Pros, Cons

• Shallow call stack. (for us: fault tolerance)

• Simplify runtime system:

Completed threads leave C runtime stack empty.

Portable runtime implementation

Con: Burdens programmer with explicit continuation passing.

#### Stealing Work: The Ready Deque

- Work-stealing:
  - Process with no work selects a victim
  - Gets shallowest thread in victim's spawn tree.
- Thieves choose victims randomly.
- Each closure has a level:
  - level( child ) = level( parent ) + 1
  - level( successor ) = level( parent )
- Each processor keeps a ready deque:
  - Contains ready closures
  - The L<sup>th</sup> element contains the list of all ready closures whose level is L.

level 0

level 1

level 2

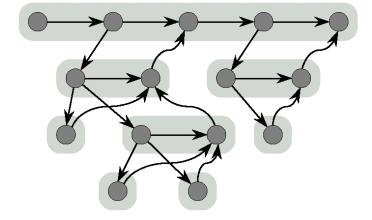

# Ready deque

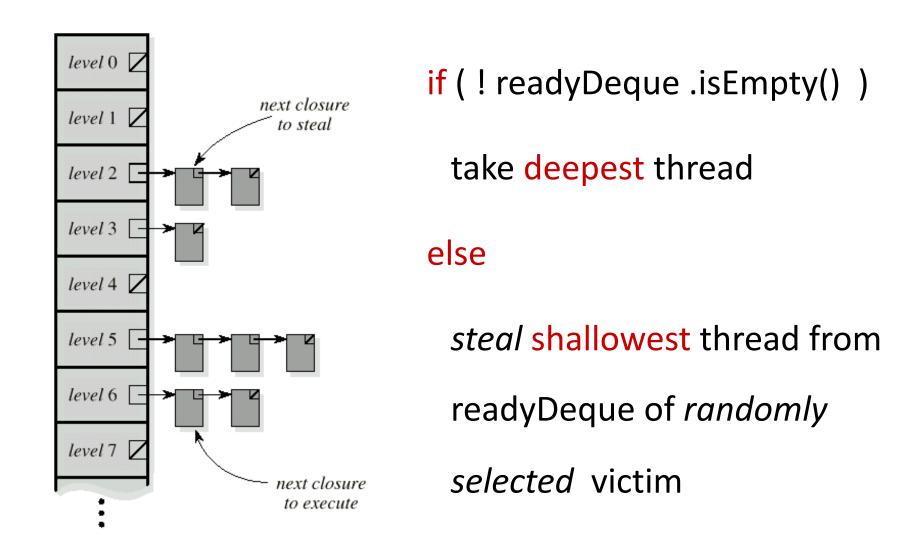

# Why Steal Shallowest closure?

• Shallow threads *probably* produce more work, therefore,

reduce communication.

• Shallow threads *more likely to be* on critical path.